## МИНОБРНАУКИ РОССИИ ФГБОУ ВО «БАШКИРСКИЙ ГОСУДАРСТВЕННЫЙ УНИВЕРСИТЕТ»

# ФИЗИКО - ТЕХНИЧЕСКИЙ ИНСТИТУТ

Актуализировано: на заседании кафедры общей физики протокол №8 от «16» июня 2017 г.

Согласовано: Председатель УМК ФТИ

/Балапанов М.Х.

Зав. кафедрой / $\frac{f}{f}$  /Балапанов М.Х.

# **РАБОЧАЯ ПРОГРАММА ДИСЦИПЛИНЫ (МОДУЛЯ)**

# дисциплина **Инженерная графика**

Вариативная часть, дисциплина по выбору

**программа бакалавриата**

Направление подготовки (специальность) **03.03.02 Физика**

Направленность (профиль) подготовки

**Физика конденсированного состояния вещества**

Квалификация **бакалавр** Разработчик (составитель) Reng доцент., к.ф.-м.н., доцент / Хасанов Н.А. (должность, ученая степень, ученое звание)

Для приема: 2015 г.

Уфа 2017 г.

Составитель:

к.ф.-м.н., доцент Хасанов Н.А.

Дополнения и изменения, внесенные в рабочую программу дисциплины, утверждены на заседании кафедры общей физики: протокол **№ 6 от «6» июня 2018 г**.

Заведующий кафедрой /\_Балапанов М.Х.

#### **Список документов и материалов**

- 1. Перечень планируемых результатов обучения по дисциплине, соотнесенных с планируемыми результатами освоения образовательной программы
- 2. Цель и место дисциплины в структуре образовательной программы
- 3. Содержание рабочей программы (объем дисциплины, типы и виды учебных занятий, учебно-методическое обеспечение самостоятельной работы обучающихся)
- 4. Фонд оценочных средств по дисциплине

4.1. Перечень компетенций с указанием этапов их формирования в процессе освоения образовательной программы. Описание показателей и критериев оценивания компетенций на различных этапах их формирования, описание шкал оценивания

4.2. Типовые контрольные задания или иные материалы, необходимые для оценки знаний, умений, навыков и опыта деятельности, характеризующих этапы формирования компетенций в процессе освоения образовательной программы. Методические материалы, определяющие процедуры оценивания знаний, умений, навыков и опыта деятельности, характеризующих этапы формирования компетенций

4.3. Рейтинг-план дисциплины

5. Учебно-методическое и информационное обеспечение дисциплины

5.1. Перечень основной и дополнительной учебной литературы, необходимой для освоения дисциплины

5.2. Перечень ресурсов информационно-телекоммуникационной сети «Интернет» и программного обеспечения, необходимых для освоения дисциплины

6. Материально-техническая база, необходимая для осуществления образовательного процесса по дисциплине

# 1. Перечень планируемых результатов обучения по дисциплине, соотнесенных с планируемыми результатами освоения образовательной программы

В результате освоения образовательной программы обучающийся должен овладеть следующими результатами обучения по дисциплине:

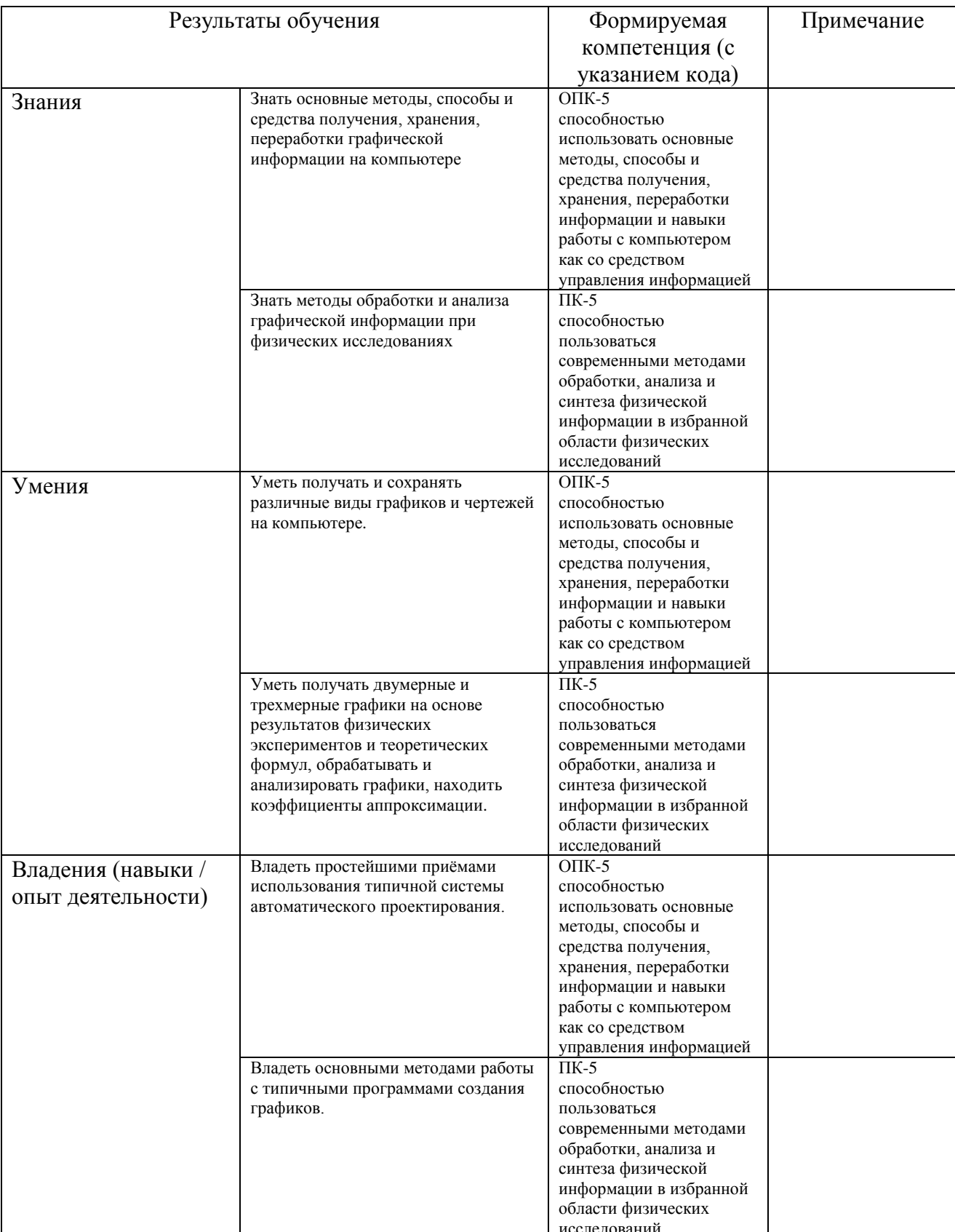

#### **2. Цель и место дисциплины в структуре образовательной программы**

Дисциплина «Инженерная графика» относится к вариативной части, к дисциплинам по выбору.

Дисциплина изучается на 3 курсе в 6 семестре.

Цели изучения дисциплины: обучить основным методам обработки и анализа графической информации при физических исследованиях, научить создавать различные виды графиков и чертежей на компьютере, получать двумерные и трехмерные графики на основе результатов экспериментов и теоретических формул, обрабатывать и анализировать графики, находить коэффициенты аппроксимации.

Для освоения дисциплины необходимы компетенции, сформированные в рамках изучения следующих дисциплин: аналитическая геометрия, информатика.

#### **3. Содержание рабочей программы (объем дисциплины, типы и виды учебных занятий, учебно-методическое обеспечение самостоятельной работы обучающихся)**

Содержание рабочей программы представлено в Приложении № 1.

# 4. Фонд оценочных средств по дисциплине

### 4.1. Перечень компетенций с указанием этапов их формирования в процессе освоения образовательной программы. Описание показателей и критериев оценивания компетенций на различных этапах их формирования, описание шкал оценивания

Код и формулировка компетенции: ОПК-5 способностью использовать основные методы, способы и средства получения, хранения, переработки информации и навыки работы с компьютером как со средством управления информацией

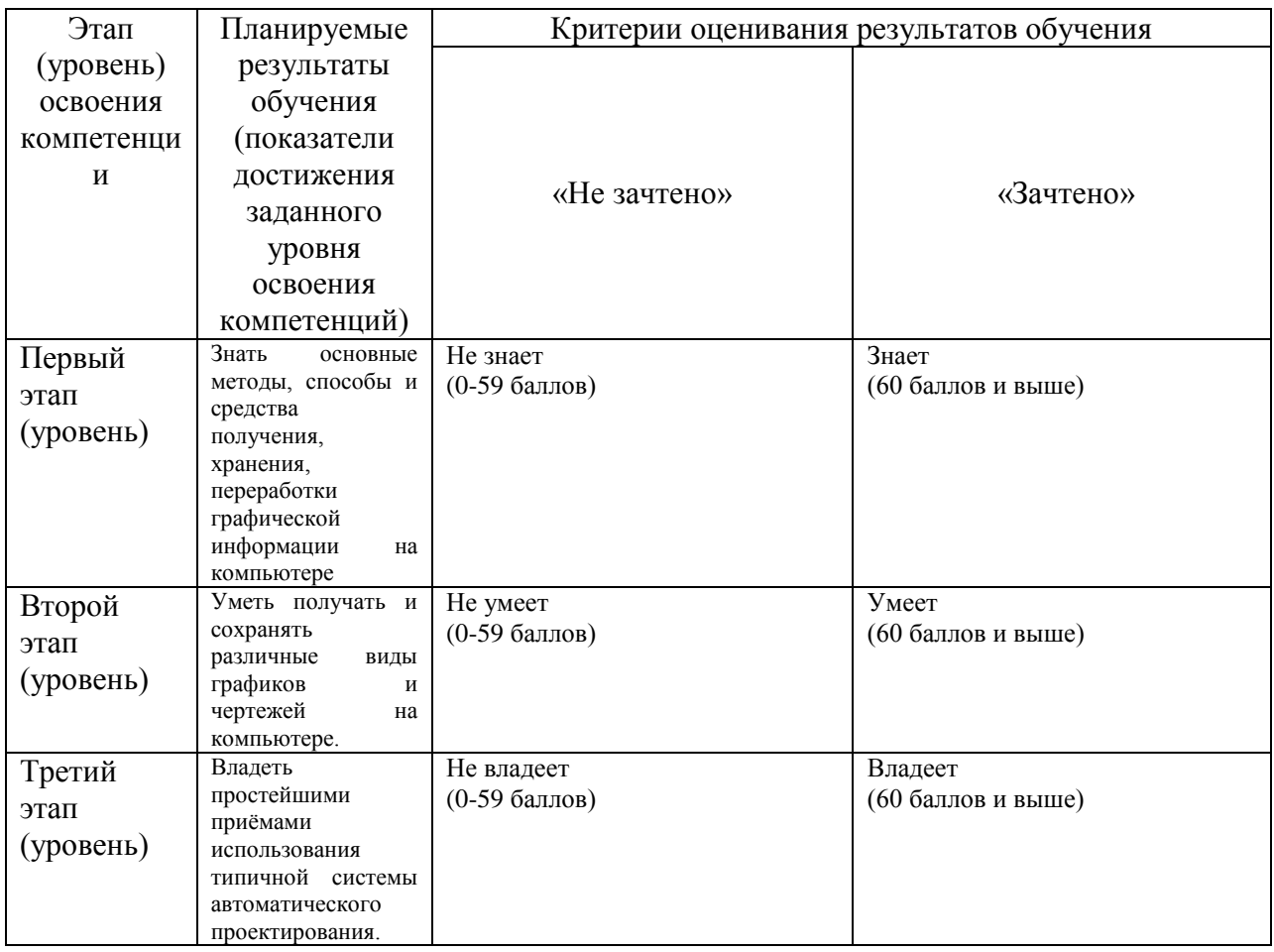

Код и формулировка компетенции: ПК-5 способностью пользоваться современными методами обработки, анализа и синтеза физической информации в избранной области физических исследований

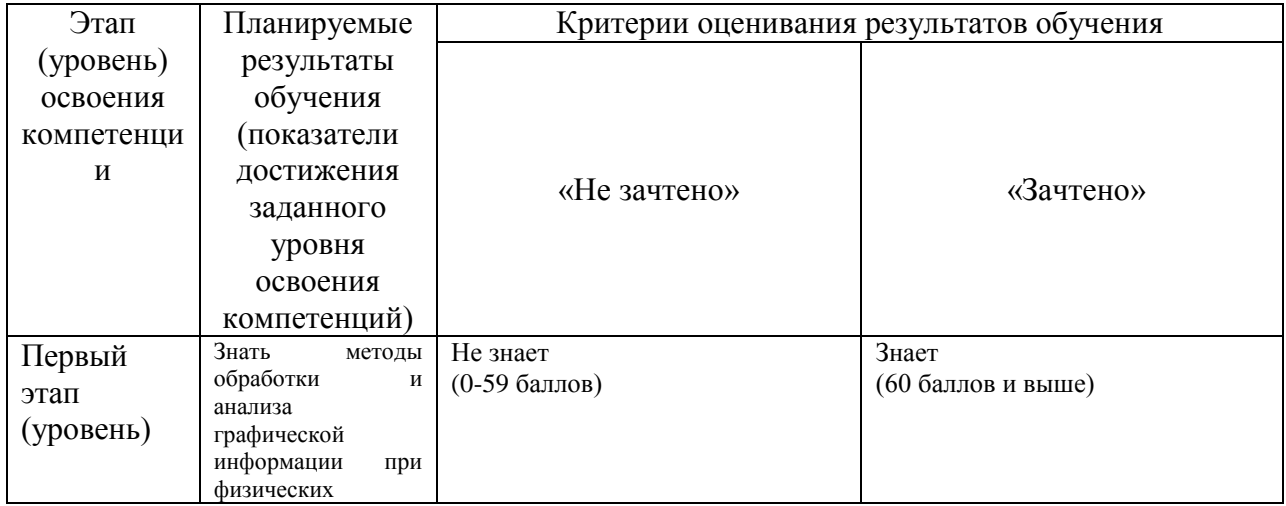

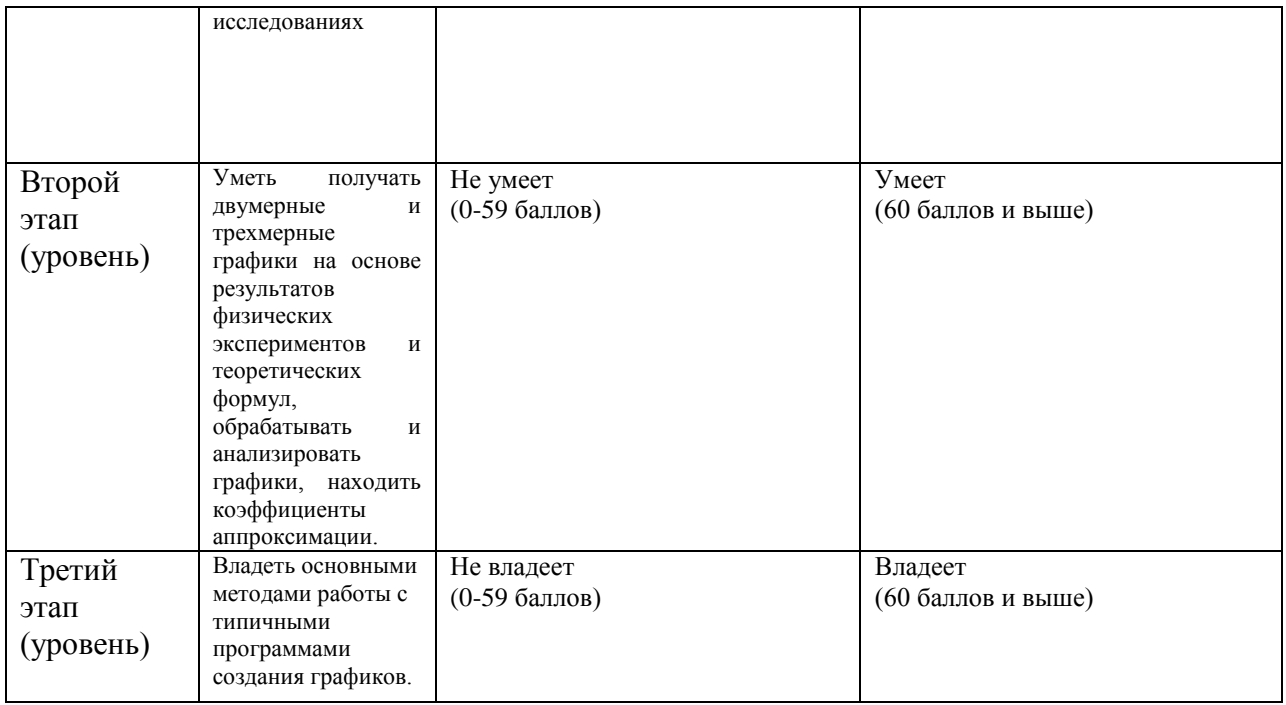

Показатели сформированности компетенции:

Критериями оценивания являются баллы, которые выставляются преподавателем за виды деятельности (оценочные средства) по итогам изучения модулей (разделов дисциплины), перечисленных в рейтинг-плане дисциплины (текущий контроль – максимум 50 баллов; рубежный контроль – максимум 50 баллов, поощрительные баллы – максимум 10).

Шкалы оценивания:

зачтено – от 60 до 110 рейтинговых баллов (включая 10 поощрительных баллов), не зачтено – от 0 до 59 рейтинговых баллов).

4.2. Типовые контрольные задания или иные материалы, необходимые для оценки знаний, умений, навыков и опыта деятельности, характеризующих этапы формирования компетенций в процессе освоения образовательной программы. Методические материалы, определяющие процедуры оценивания знаний, умений, навыков и опыта деятельности, характеризующих этапы формирования компетенний

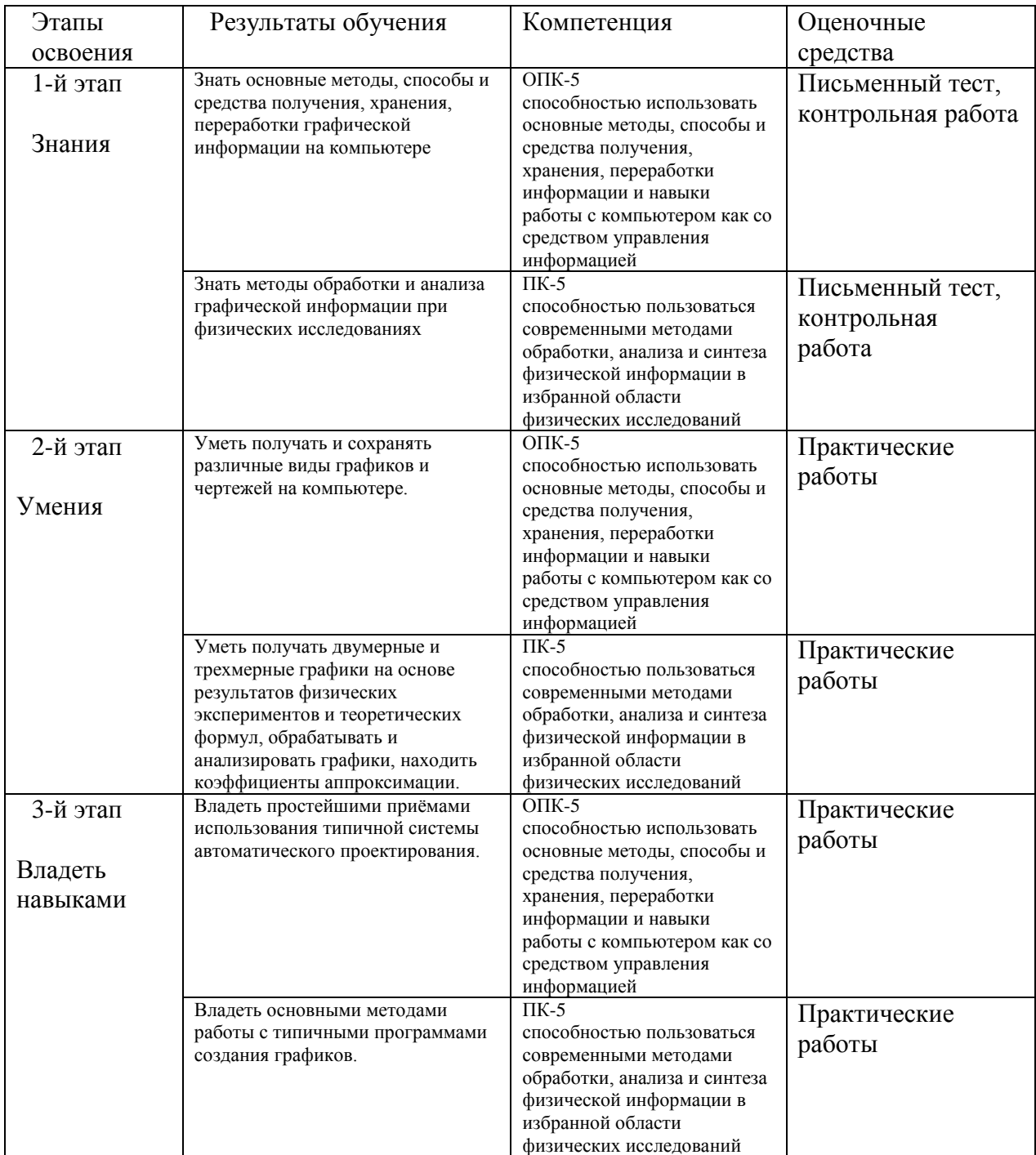

#### 4.3. Рейтинг-план дисциплины

Рейтинг-план дисциплины представлен в приложении 2.

### **Практические работы**

#### Описание практических работ

Каждый студент создаёт графическое изображение на компьютере согласно своему варианту. Полный текст заданий дан в фонде оценочных средств.

#### Пример задания для практической работы:

Создать графики кривой на плоскости, пространственной кривой и поверхности в среде Maxima (для каждого варианта указывается функция или параметрическое описание).

#### Список практических работ

- 1. Работа "Создание графиков в среде Maxima"
- 2. Работа "Создание простых графиков и графиков поверхности с помощью электронной таблины"
- 3. Работа "Рисование электрической схемы в растровом редакторе"
- 4. Работа "Создание блок-схемы в векторном редакторе, встроенном в текстовый редактор"
- 5. Работа "Создание гистограмм и круговых диаграмм"
- 6. Работа "Создание простейшего чертежа на Компас LT"
- 7. Работа "Создание эпюра на основе эскиза на Компас LT"
- 8. Работа "Подготовка объёмного изображения детали"
- 9. Работа "Создание объёмного изображения детали"
- 10. Работа "Создание чертежа на основе объёмного изображения детали"

#### Описание методики оценивания:

За каждую лабораторную работу студент может получить либо 0, либо 5. Недоделанная работы считается невыполненной. Работа, сделанная с ошибками, считается невыполненной до устранения ошибок. Всего 10 лабораторных работ, поэтому студент может получить до 50 баллов за выполненные работы.

#### **Критерии оценки (в баллах***)*

- *- 0 баллов выставляется студенту, если он не выполнил задание;*
- *- 5 баллов выставляется студенту, если он выполнил задание.*

#### **Письменный тест.**

#### Описание письменного теста:

Каждый студент по очереди подходит к преподавателю и получает билет с вариантом задания. Задание содержит 5 простых вопросов по черчению электрических и радиодеталей. Студент немедленно письменно отвечает на них (рисует обозначение детали).

Пример задания письменного теста.

#### Начертить обозначения:

### 1) Резистора

2) Фотодиода

3) Конденсатора

- 4) Гальванического элемента
- 5) Лампы накаливания

### Описание методики оценивания:

Письменный тест даёт от 0 до 25 баллов. Ответ (в виде рисунка) на каждый вопрос даёт 5 баллов.

### **Критерии оценки (в баллах***)*

*- 0 баллов выставляется студенту, если он не ответил правильно ни на один вопрос;* 

- *- 5 баллов выставляется студенту, если ответил правильно на один вопрос;*
- *- 10 баллов выставляется студенту, если он ответил правильно на 2 вопроса;*
- *- 15 баллов выставляется студенту, если он ответил правильно на 3 вопроса;*
- *- 20 баллов выставляется студенту, если он ответил правильно на 4 вопроса;*

*- 25 баллов выставляется студенту, если он ответил правильно на 5 вопросов.* 

# **Контрольная работа.**

## Описание контрольной работы:

Каждый студент получает билет с вариантом. Задание содержит 7 заданий: 6 вопросов и одно задание на рисование простейшего рисунка или эскиза. Студент письменно выполняет их. Полный список вариантов дан в фонде оценочных средств.

#### Пример варианта:

Вариант 1.

1. Что представляет проекция конуса на плоскость, перпендикулярную оси конуса?

2. Как называется размер листа бумаги 297х420 мм?

3. Как называется изображение, на котором показывается только то, что получается непосредственно в плоскости, мысленно разрезающей предмет?

4. Как на чертежах обозначается длина?

5. Как рисуется линия сгиба?

6. Где на эпюре по российским стандартам располагается вид сзади?

7. Начертите соединение двух деталей болтом с шестигранной резьбой и гайкой.

#### Описание методики оценивания:

Баллы за вопросы и рисунок или эскиз складываются. Контрольная работа даёт в сумме от 0 до 25 баллов.

#### **Критерии оценки (в баллах***)*

*- 3 баллов за каждый вопрос выставляется студенту, если правильно ответил на него;*

*- 7 баллов выставляется студенту за правильно выполненный рисунок или эскиз.*

#### **5. Учебно-методическое и информационное обеспечение дисциплины**

#### **5.1. Перечень основной и дополнительной учебной литературы, необходимой для освоения дисциплины**

#### **а) Основная литература**:

1. Чекмарев, Альберт Анатольевич. Начертательная геометрия. Инженерная и машинная графика : программа, контр. задания и метод. указания для студ.-заочн. инж.-техн. и педаг. спец. вузов / А. А. Чекмарев, А. В. Верховский, А. А. Пузиков ; под ред. А. А. Чекмарева .— 2-е изд., испр. — М. : Инфра-М, 2014 .— 154 с. — 42 р. (45 экземпляров в абонементе №6)

2. Королёв, Юрий Иванович. Инженерная графика : учебник для магистров и бакалавров / Ю. И. Королёв, С. Ю. Устюжанина .— СПб. : Питер, 2011 .— 464 с. : ил .— ISBN 978-5-459-00513-4 : 280 р. (63 экземпляра в абонементе №6, 2 экземпляра в чит.зале  $N<sub>2</sub>$ )

#### **б) Дополнительная литература**:

3. Начертательная геометрия. Инженерная и компьютерная графика в задачах и примерах : учебник / П. Н. Учаев и др. — Старый Оскол : ТНТ, 2011 .— 288 с. : ил .— Библиогр.: с.287 .— ISBN 978-5-94178-228-4 : 406 р. . (63 экземпляра в абонементе №6, 2 экземпляра в чит.зале №2)

4. Нилова, Валентина Ивановна. Инженерная графика с элементами конструирования (ИГ с ЭК) / В. И. Нилова, О. В. Терновская , В. А. Нилов .— Старый Оскол : ТНТ, 2010. Ч.1: Имитационная игра "Работа с чертежами в процессе изготовления изделий по теме: Виды изделий и конструкторских документов : проблемно-алгоритмические технологии обучения : учеб. пособие по спец. Транспортные машины .— 2010 .— 220 с. : черт. — ISBN 978-5- 94178-226-0 : 390 р. . (48 экземпляра в абонементе №6, 2 экземпляра в чит.зале №2)

5. Розеншмидт, Наталья Григорьевна. Начертательная геометрия. Инженерная графика : варианты расчетно-графических работ.— Уфа : Уфимск. гос. академия экономики и сервиса, 2007 .— 118 с. — Обяз. экз. — Библиогр.: с. 96 .— ISBN 5-88469-303-6 : 20 р. . (2 экземпляра в ФОЭ)

# **5.2. Перечень ресурсов информационно-телекоммуникационной сети «Интернет» и программного обеспечения, необходимых для освоения дисциплины**

1. Электронная библиотечная система. ЭБ БашГУ. — Собственная электронная библиотека учебных и научных электронных изданий, которая включаетиздания преподавателей БашГУ. Авторизованный доступ по паролю из любой точки сети Интернет. Регистрация в Библиотеке БашГУ, дальнейший доступ из любой точки сети Интернет. https://elib.bashedu.ru/

2. Электронная библиотечная система .Университетская библиотека онлайн. — Полнотекстовая БД учебных и научных электронных изданий. Авторизованный доступ по паролю из любой точки сети Интернет. Регистрация в Библиотеке БашГУ, дальнейший доступ из любой точки сети Интернет. — <https://biblioclub.ru/>

3. Электронная библиотечная система издательства .Лань. — Полнотекстовая БД учебных и научных электронных изданий. Авторизованный доступ попаролю из любой точки сети Интернет. Регистрация в Библиотеке БашГУ, дальнейший доступ из любой точки сети Интернет. — https://e.lanbook. com/

4. Электронный каталог Библиотеки БашГУ — Справочно-поисковый аппарат библиотеки. Включает в себя систему каталогов и картотек, справочно-библиографический фонд. http://www.bashlib.ru/catalogi/

Программное обеспечение:

1. Windows 8 Russian. Windows Professional 8 Russian Upgrade. Договор № 104 от 17.06.2013 г. Лицензии бессрочные.

2. Microsoft Office Standard 2013 Russian. Договор № 114 от 12.11.2014 г. Лицензии бессрочные

3. Учебный Комплект Компaс-3D V13 на 50 мест. Проектирование и конструирование в машиностроении (лицензия). Договор №263 от 07.12.2012 г.

4. Maxima. Свободная лицензия GNU GPL.

# **6.Материально-техническая база, необходимая для осуществления**

## **образовательного процесса по дисциплине**

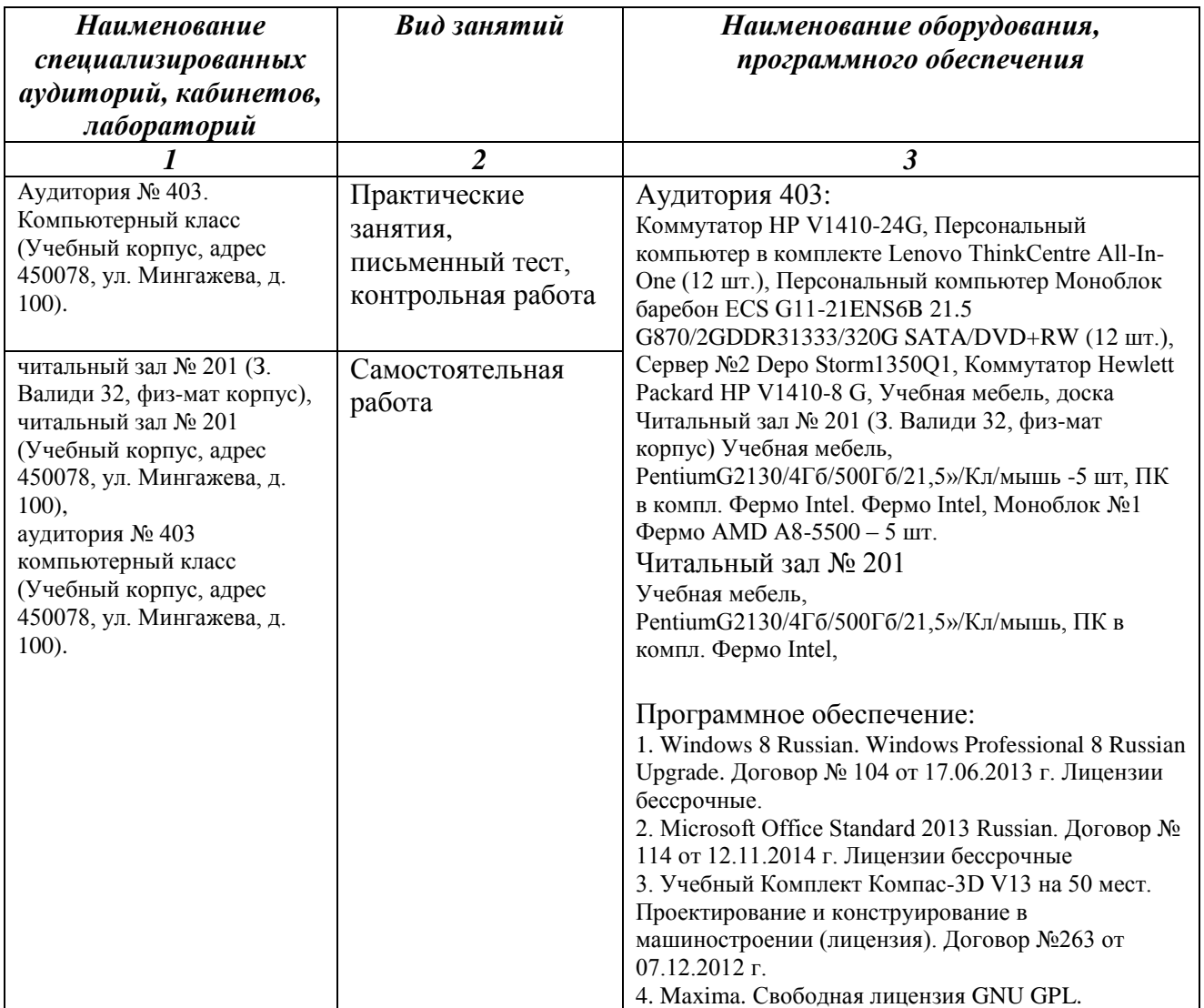

Приложение № 1 Макет рабочей программы дисциплины (модуля)

## МИНОБРНАУКИ РОССИИ ФГБОУ ВО «БАШКИРСКИЙ ГОСУДАРСТВЕННЫЙ УНИВЕРСИТЕТ» НАИМЕНОВАНИЕ ФИЛИАЛА НАИМЕНОВАНИЕ ФАКУЛЬТЕТА (ИНСТИТУТА)

# **СОДЕРЖАНИЕ РАБОЧЕЙ ПРОГРАММЫ**

#### дисциплины **Инженерная графика** на **6** семестр

(наименование дисциплины)

**дневная**

форма обучения

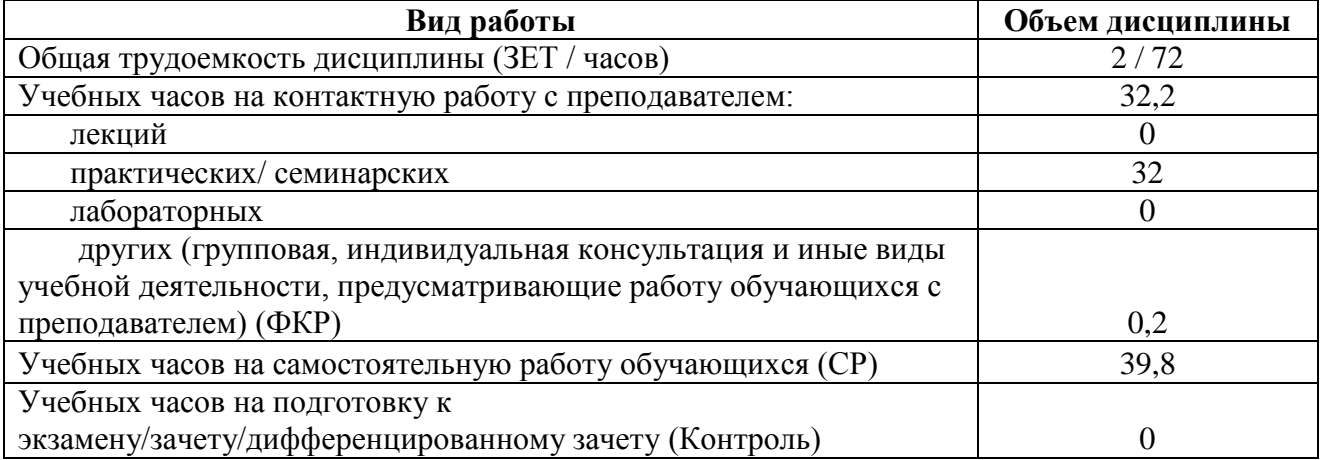

Форма(ы) контроля: зачет 6 семестр

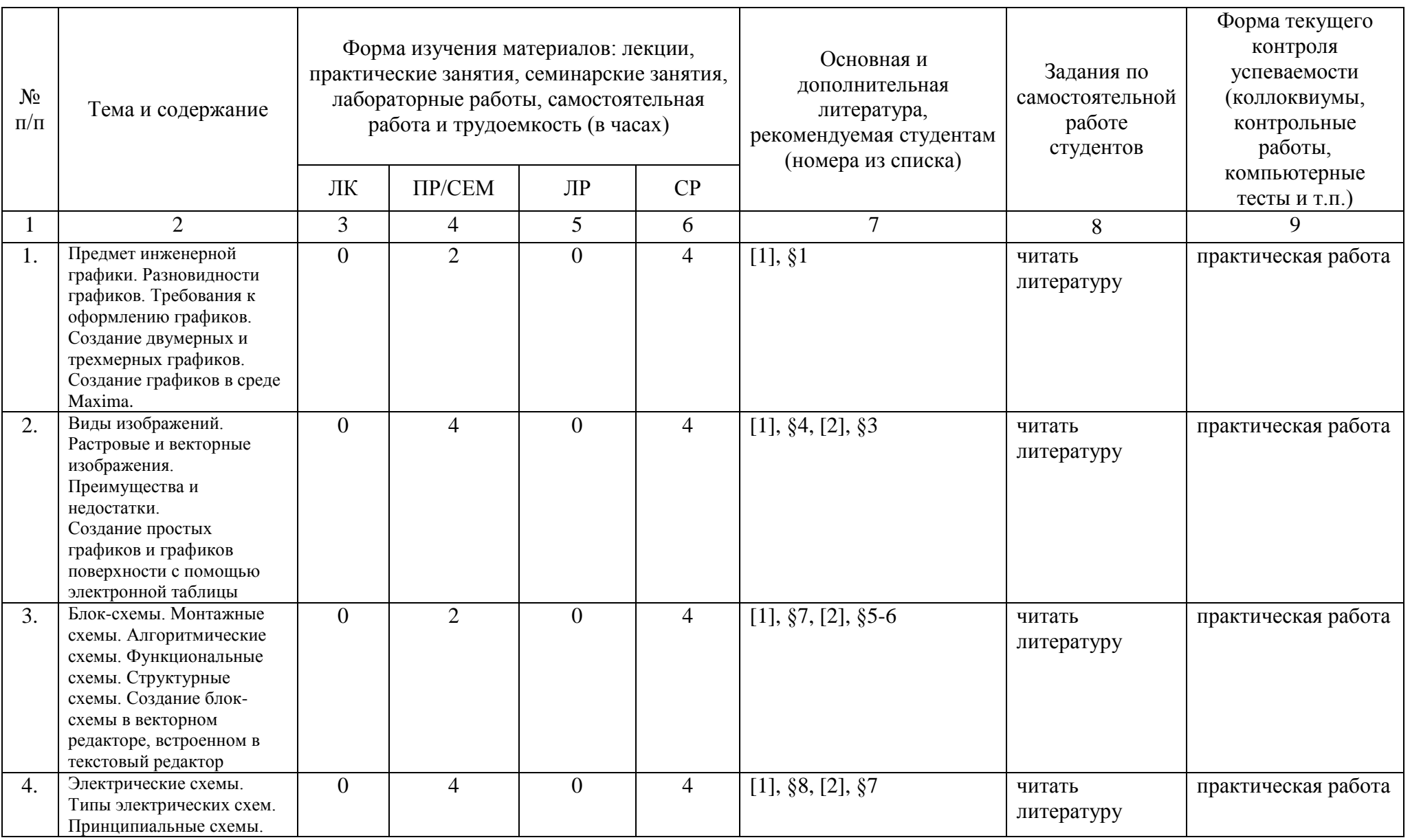

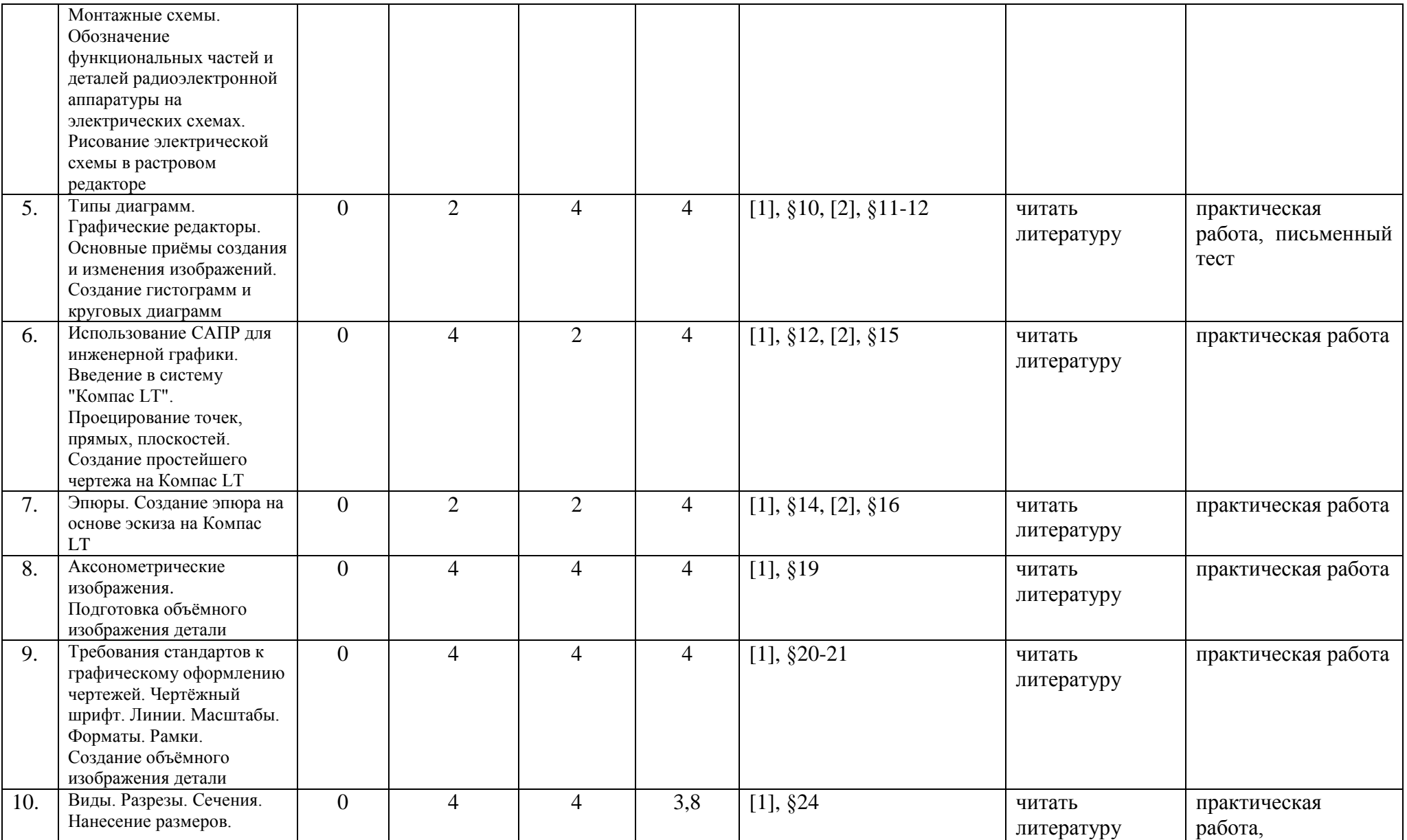

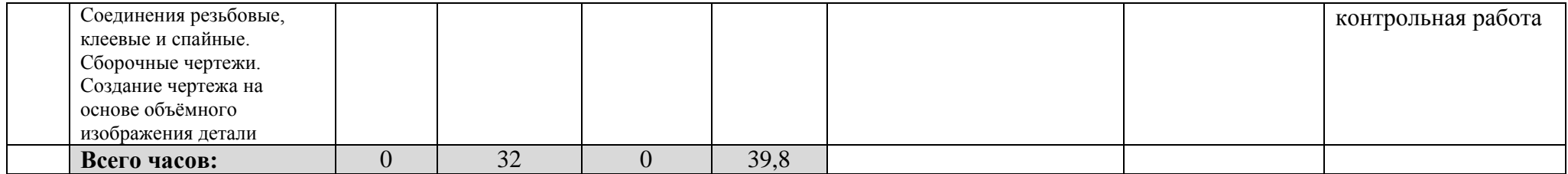

#### **Рейтинг – план дисциплины**

#### **Инженерная графика**

(название дисциплины согласно рабочему учебному плану)

Направление/специальность: 03.03.02 Физика Направленность (профиль) подготовки: Физика конденсированного состояния вещества Курс 3, семестр 6

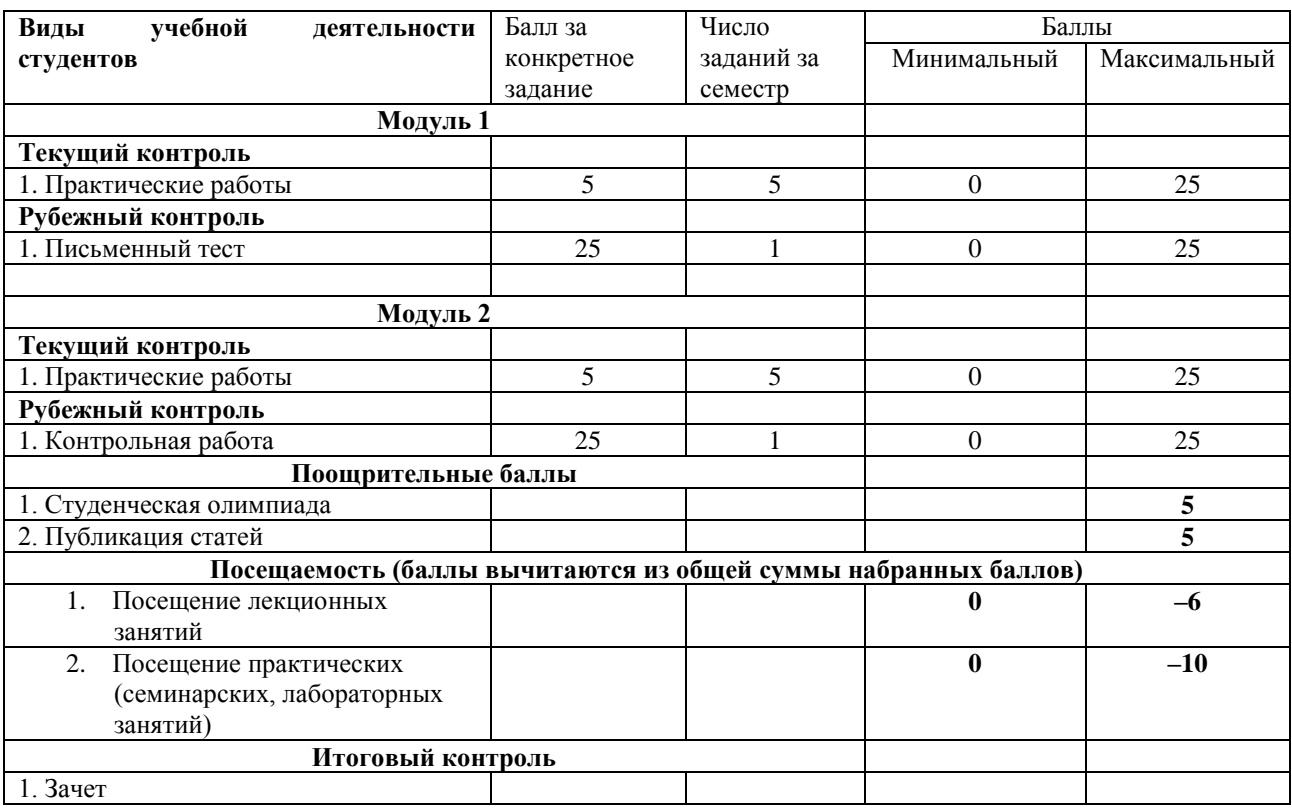